#### **Currency Rates Converter Crack With Serial Key Download**

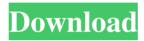

### Currency Rates Converter Crack+ Torrent [Win/Mac] [2022]

Currency Rates Converter is a simple and straightforward application you can use to convert between a wide range of worldwide currencies without using a web browser to look up this information online. View money units in multiple currencies at once It updates the exchange rates with the latest readings and gives you the possibility to convert multiple currencies at the same time. However, it doesn't have a built-in calculator, so if you want to make some additions, subtractions, multiplications or divisions involving money, you have to resort to an external app (such as the Windows Calculator). Modern UI tool that doesn't depend on Internet access This is a Metro app that can be only installed on machines with Windows 8, 8.. It has a touch-supported interface that's ideally used on tablets, so you can convert exchange rates even when you're on the move. While an Internet connection is required to get updates with the newest exchange rates, Currency Rates Converter works even when you're offline. It remembers your settings on exit and uses the last known currency values to perform conversions when you don't have Internet access. This way, you can minimize roaming charges when traveling abroad and have to constantly convert money units. Convert the US Dollar to any preferred currencies The source currency is set to the US Dollar. Although you cannot change it, it's possible to select as many currencies as you want to convert money to. They are organized in alphabetical order by country, and their tiles show info with the country name, flag, and currency acronym. View trends, copy data, and pin currencies as live tiles If you click on a currency, you can view trends in a graph. Furthermore, you can copy information to the clipboard, pin a currency to your Start Screen or Menu to always keep it in your sight, as well as take a screenshot and share the image using an external app. Fast and efficient currency calculator It's unclear what source is used by Currency Rates Converter to retrieve currency rates from, but it was accurate in our tests. Thanks to its intuitive interface and practical options, this app can be handled with ease by anyone looking for a reliable currency converter. Activation of macrophage function by gamma-interferon: induction of surface receptors and enhanced H2O2 generation. In order to investigate the effects of gamma-interferon (gamma IFN) on macrophage function and activation, we studied the expression of receptors for IFN on thioglycollate-elic

# Currency Rates Converter Crack + Download X64 [April-2022]

Currency Rates Converter Cracked 2022 Latest Version is a simple and straightforward application you can use to convert between a wide range of worldwide currencies without using a web browser to look up this information online. Currency Rates Converter Crack Free Download is a simple and straightforward application you can use to convert between a wide range of worldwide currencies without using a web browser to look up this information online. Currency Rates Converter is a simple and straightforward application you can use to convert between a wide range of worldwide currencies without using a web browser to

1/4

look up this information online. Currency Rates Converter is a simple and straightforward application you can use to convert between a wide range of worldwide currencies without using a web browser to look up this information online.Q: T-SQL grouping, splitting and count into a temporary table I'm stuck, although I think this is really easy. I have a stored procedure that is accepting a single parameter, which is a table that contains 2 columns. One is the column 'INDEX' and the other is the value in this column. The purpose of this is to accept different indexes and deal with them in a single loop so that we don't deal with different sets of data in the same query. I want to convert this stored procedure so that it doesn't insert all of the data into the table parameter but rather just the different index column values. I have all of the split, count and groupby done but it won't insert the table! Within a cursor (for when I do an OPEN CURSOR), in a single loop I'm doing this declare @txtindex as nvarchar(5) declare @count int declare @grouploc int set @count = (select count(\*) from #tb\_INDEX\_USER) set @grouploc = (select groupid from #tb\_INDEX\_USER) declare @cur1 cursor set @cur1 = cursor for select INDEX from #tb\_INDEX\_USER open @cur1 FETCH NEXT FROM @cur1 into @txtindex while @@FETCH\_STATUS = 0 begin set @txtindex = (select TOP 1 @txtindex + ',') + @txtindex + ',' + (select top 1 count(count) from #tb\_INDEX\_USER 6a5afdab4c

2/4

#### **Currency Rates Converter Product Key Full Free Download**

The Currency Rates Converter gives you the opportunity to convert the US Dollar to any of the 105 different currencies tracked by the Federal Reserve Bank. You can opt to view exchange rates in either a graph form or a plain text view, or specify a specific currency using either the country name or the currency symbol. This app has two modes of operation: "Fixed Rate" and "Flexible Rate". In Fixed Rate mode, you can choose one of two fixed rates, one for daily rates and one for weekly rates. In Flexible Rate mode, the app will automatically select an optimum rate between the two specified rates. It is important to note that these conversion rates may not be as accurate as other apps. However, their accuracy is comparable to other apps if you know how to use them. It is very important that the currency rates are updated at least every 10 minutes, because if not, the conversion rates may not represent the current exchange rates correctly. If you happen to use a different Exchange Rate system that you would like to be converted on, you will need to enter that currency's exchange rate in the "Exchange Rate" menu. View and manage currency markets as live tiles Another feature available in this app is that of live tiles. With live tiles, you can keep your currency conversion constantly on the top of your screen. You can pin them to your Start Screen or Menu, you can even click on them to convert money to that currency. When you pin the currency live tile to your Start Screen or Menu, the data shown in the tile will automatically update whenever you add or remove currencies from the "Tiles" menu. This way, you can easily check the current currency exchange rates at any time. Some of the currencies that you can set as live tiles include: Albanian Leke Euro South African Rand New Zealand Dollar Brazilian Real Mexican Peso Russian Ruble Singapore Dollar Swiss Franc Uruguayan Peso Canadian Dollar Norwegian Krone Hong Kong Dollar Chinese Yuan New Taiwan Dollar Japanese Yen Hong Kong Dollar British Pound Japanese Yen Hong Kong Dollar Finnish Markka Egyptian Pound Mauritius Rupee Indian Rupee Malaysian Ringgit Netherlands Antilles Guilder Thai Baht Indonesian Rupiah Thai Baht Sri Lanka Rupee Vietnamese Dong Tagline: Danny Enright Daniel Patrick Enright (born August 7, 1968) is a former professional baseball pitcher and currently a baseball coach. He played in Major League Baseball (MLB) for the Boston Red Sox, Baltimore Orioles, Los Angeles Dodgers, Tampa

#### What's New in the?

Use this app to convert any of the Mileage Calculator Bicycle Calculator Vehicle Weather Calculator Standard Weight Calculator Frequent Asked Questions: Q:Why is the price "trial version"? A:For security reasons, we don't test the app's functionality until the purchase is made. So until the purchase is made, this app is a trial version and it's free to use! Q:How can I cancel the "trial version"? A:You can't! Once you make the purchase, the trial version will be no longer shown. However, you can uninstall the app and install the full version, which doesn't have the trial version restrictions. Q:How can I remove the advertisement and unlock features of the app? A:You can't!The in-app purchases are a part of the full version and cannot be deactivated. What you can do is uninstall the app and install the full version, which doesn't have the in-app purchases. Q:How can I buy credits? A:The app asks for the credits after the app is installed. When the credits are no longer available, you'll be notified. You can then purchase them. Q:Why can't I install the app on my mobile phone? A: The app can't be installed on mobile phones! As the app needs to use some advanced features, such as the internet connection and networking functions, it can only be installed on tablets. Q:Does the app work on mobile phones? A: This app is designed for tablets. It isn't compatible with mobile phones.Q: Set variable value based on user input javascript I want to set the value of a variable to a value based on the answer from user. Here is the variable declaration in my javascript file: var campaign\_id; Here is the value that I am hoping to set it to: var actual\_campaign\_id = "59483"; I have looked at some documentation on how to do this and I can't seem to get it to work. Any help is much appreciated. A: Just define the value programmatically and set it. You don't need to store it in a variable. var campaign\_id = 59828; To update it (assuming id is the id of the element): document.

## **System Requirements For Currency Rates Converter:**

Gamepad and keyboard support is required Support for Windows 10 Internet connection for automatic updates OS: Windows 7 or newer, DirectX 11 CPU: Intel Core i5-2500 or AMD equivalent RAM: 1GB Video: NVIDIA GTX 770 or AMD equivalent HDD: 1GB Input: keyboard & mouse Recommended: 1080p Screenshot: There is no limit to the size of a mesh as long as it is based on maps, rooms or virtual building blocks. Download: (right click

http://www.ventadecoches.com/repair-tool-for-adobe-flash-player-free-download/

https://vietnamnuoctoi.com/upload/files/2022/06/1ST9k3KccRp2sZ9Fh11o\_08\_792388958224ac15280cb802c4a8e003\_file.pd f

 $\underline{http://www.nextjowl.com/upload/files/2022/06/uGN1JQdqB2u7atw6VIM2\_08\_282cdc5068644dd5e8ac1d2dd164649e\_file.pdf}$ 

https://fitenvitaalfriesland.nl/spywarestriker-crack-download-updated-2022/

https://www.greatescapesdirect.com/2022/06/free-icon-maker-activator-download-2022/

https://atlasgoldjewellery.com/wp-content/uploads/2022/06/prymtale.pdf

https://honorrolldelivery.com/wp-content/uploads/2022/06/Gorilla Ratebook.pdf

https://bieconbigumpper.wixsite.com/roatinofor/post/pdf-xchange-viewer-activex-sdk-crack-latest-2022

http://veterinarybuyersgroup.com.au/doctordb-crack-license-key-april-2022/

https://stompster.com/upload/files/2022/06/etVqtfpaTAbGL7y14BE9 08 88cc3133047078c2ee93d3ff2ca84b79 file.pdf

4/4